## Guía docente 2009/2010

# Plan 313 Licenciado en Periodismo Asignatura 44677 TECNOLOGIA DE LOS MEDIOS AUDIOVISUALES Grupo 1

Presentación

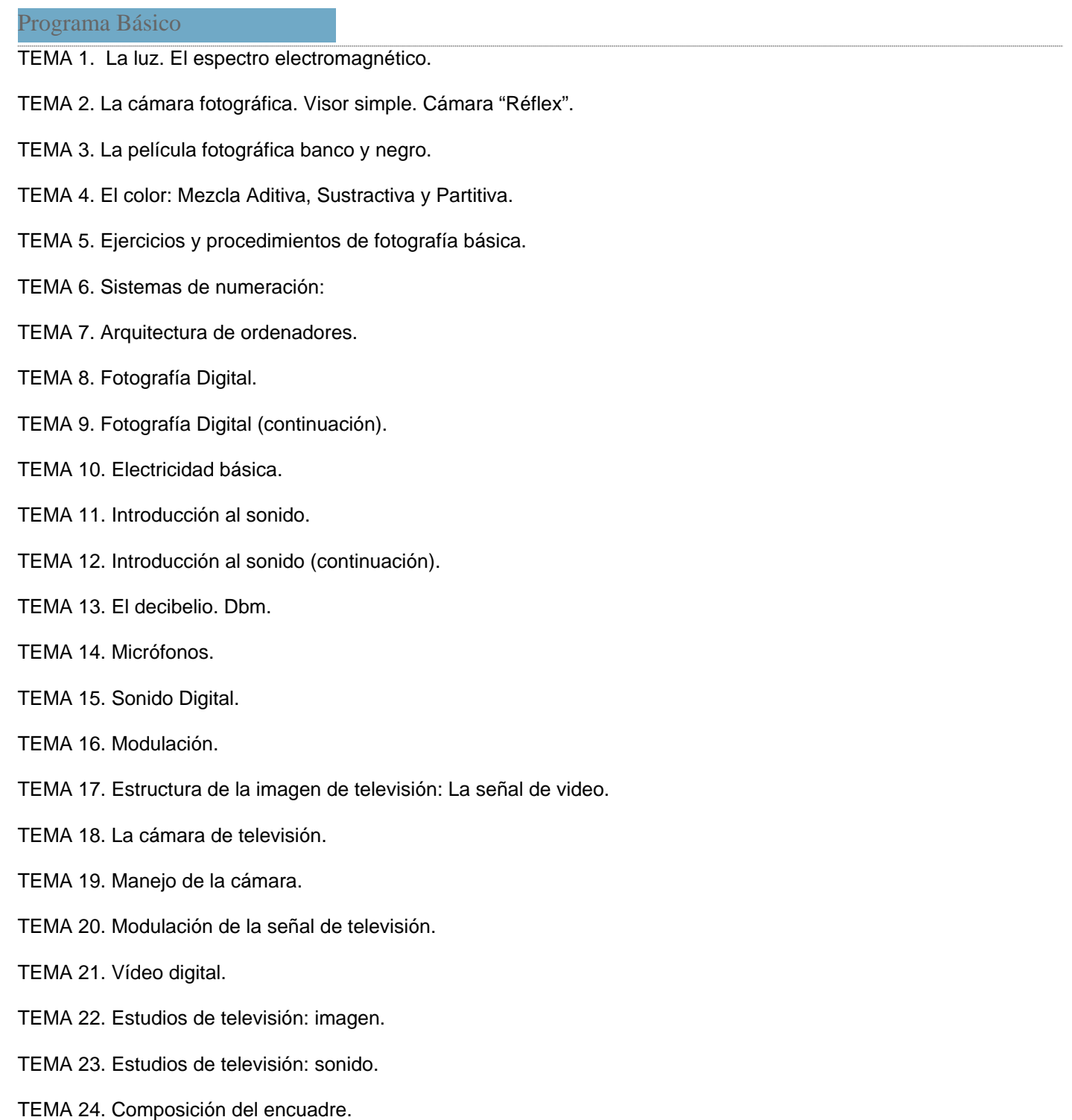

### TECNOLOGÍA DE LOS MEDIOS AUDIOVISUALES

#### OBJETIVOS GENERALES

- Seleccionar y valorar críticamente información técnica relacionada con la profesión, analizando su contenido y valorando las fuentes de información que le permita el desarrollo de su capacidad de autoaprendizaje y posibilite la evolución y adaptación de sus capacidades profesionales a los cambios tecnológicos y organizativos del sector.

- Introducir al estudiante en los aspectos tecnológicos básicos de los medios audiovisuales, tanto en su configuración actual como en las perspectivas de desarrollo futuras.

- Comprender los fenómenos físicos y fisiológicos que intervienen en la formación y percepción de las imágenes, distinguiendo el color como luz y como pigmento, y entendiendo las propiedades de la energía luminosa que hacen posible su percepción.

- Abordar las posibilidades de la fotografía digital ensayando las técnicas básicas de manipulación de imágenes.

- Realizar los cálculos necesarios para la obtención de imágenes.

- Analizar el hardware del ordenador, distinguiendo los diferentes periféricos, introduciendo el conocimiento del sistema binario, clave para la digitalización de imagen y sonido.

- Comprender los fenómenos que intervienen en la formación y percepción de los sonidos, distinguiendo sus principales atributos.

- Analizar los sistemas de captación, registro, tratamiento y monitorado de sonido utilizados en la producción .

- Analizar los sistemas de captación, tratamiento, grabación, reproducción de imagen, con los medios electrónicos y procesos electromagnéticos utilizados en la producción.

- Analizar la emisión y recepción de información, distinguiendo con soltura los diferentes sistemas de modulación, y su ubicación en el espectro electromagnético.

- Utilizar para el cálculo las diferentes herramientas de la matemática y la física, que demuestren la solidez de los conceptos a través de los procedimientos, (problemas).

- Utilizar periféricos para capturar y digitalizar imágenes, textos y sonidos y manejar las funcionalidades principales de los programas de tratamiento digital de la imagen fija, el sonido y la imagen en movimiento y su integración para crear pequeñas producciones multimedia con finalidad expresiva, comunicativa o ilustrativa.

- Conocer y utilizar el correo electrónico y los paquetes de aplicaciones en red, los sistemas de almacenamiento remotos y los posibles sistemas operativos en Internet que faciliten su movilidad y la independencia de un equipamiento localizado espacialmente, facilitando la comunicación colaborativa con el profesor y la clase.

#### Programa de Teoría

Programa de teoría:\* TECNOLOGÍA DE LOS MEDIOS AUDIOVISUALES. PROGRAMA DE TEORÍA. (Contenidos máximos).

TEMA 1. La luz. El espectro electromagnético. Ondas electromagnéticas. Longitud de onda y frecuencia. Unidades de medida. Múltiplos. Ejercicios.

TEMA 2. Representación del espectro electromagnético. Espectro radioeléctrico. Canales de radiodifusión.

TEMA 3.El espectro natural. El espectro visible. Análisis y descomposición de la luz. infrarojos y ultravioletas.

TEMA 4. La cámara fotográfica. Tipos de cámara según su visor. Los controles de la cámara: - Sistema de enfoque. - El obturador. - El diafragma. Profundidad de campo.

Utilización conjunta de obturador y diafragma.

TEMA 5. La cámara fotográfica. (continuación). Fotómetro: control de exposición. Sensibilidad de la película fotográfica: ASA,DIN,ISO. El grano de la película. Tipos de cámara según su negativo. El objetivo: lentes, distancia focal. Formatos. Relación de aspecto. Número de oro.

TEMA 6. Ejercicios y procedimientos de fotografía básica.

- Toma fotográfica.

- Formatos, ángulo visual y distancia focal.

TEMA 7. El color: Mezcla Aditiva, Sustractiva. La película de color. Temperatura de color. Filtros. Leyes de Grassman.

TEMA 8. Iluminación. La iluminación y sus funciones. Características de las fuentes de luz. Iluminantes.

TEMA 9. Sistemas de numeración: (transversal)

- Decimal.
- Binario.
- Hexadecimal.
- Códigos alfanuméricos.
- Cambios de base. Ejercicios.

TEMA 10. Fotografía Digital. El proceso de captación: CCD, CMOS, FOVEON X3, Super CCD. Resolución. Color digital.

 Tipos de imágenes en color. Archivos de imagen. Sistemas de almacenamiento. Ejercicios.

TEMA 11. Fotografía Digital (continuación). Resolución de trabajo. Escáner. Pantalla. Impresora.

TEMA 12. Fotografía Digital: manual de cámara.

TEMA 13. Introducción al sonido. Características del sonido: intensidad, tono y timbre. Producción y propagación del sonido. Velocidad, longitud de onda y frecuencia.

TEMA 14. Introducción al sonido (continuación). Intensidad acústica. Timbre. Reflexión. Difracción. Campo libre y campo difuso. La voz. El oído humano. Curvas de igual sonoridad. "El Fonio".

#### Enmascaramiento.

TEMA 15. El decibelio. Dbm. Nivel de Intensidad sonora (IL) . Nivel de Presión Sonora (SPL). Amplificación y otros logaritmos referenciados. El diafragma electrónico en las cámaras de televisión. Ejercicios.

TEMA 16. Micrófonos. Altavoces. Mesas de Audio. Grabación magnética.

TEMA 17. Sonido Digital. Cuantificación y muestreo de la señal analógica para su conversión en digital. El Compact Disk. La compresión: MP3.

TEMA 18. Modulación. Espectro radioeléctrico. (continuación). Modulación de Amplitud. Modulación de Frecuencia. Modulación de fase. Modulación digital: ASK, FSK Y PSK. Módem.

TEMA 19. Estructura de la imagen de televisión: La señal de video. Señal de video blanco y negro. Señal de crominancia. Barras UER.

TEMA 20. La cámara de televisión. Tipos de cámaras. Diafragmas.Obturador. Enfoque. Balance de blancos. El objetivo de la cámara. Profundidad de campo y enfoque. Diafragma. Sensibilidad del tubo de cámara. Soportes.

TEMA 21. Manejo de la cámara. Planos estándar. El punto de vista de la cámara (angulaciones). Movimientos de personas. Movimientos de cámara.

TEMA 22. Modulación de la señal de televisión. Modulación DBL. Modulación BLV. Modulación en cuadratura. Bandas de televisión en el espectro. Antenas de recepción. Demodulación AM.

TEMA 23. Vídeo digital. Compresión MPEG. Formatos.

TEMA 24 Edición de vídeo. El montaje La edición: concepto, modos y funciones. Montajes para informativos: colas, declaraciones, total. Edición lineal Edición no lineal

TEMA 25. Estudios de televisión: imagen. Equipos utilizados en la captación, tratamiento, grabación y reproducción de imagen electrónica. Cámaras, CCU, magnetoscopios, editores, mezclador de imagen, generadores de caracteres, generadores de efectos, grafismo electrónico, equipos de control de la señal de video, ordenadores.

TEMA 26. Estudios de televisión y Estudios radio: sonido.

Equipos utilizados en la captación, tratamiento, grabación y reproducción de sonido.

Amplificadores, mesas de mezclas, ecualizadores, magnetofones, procesadores de sonido, samplers y sintetizadores, midis y ordenadores.

TEMA 27. Composición del encuadre. (Transversal).

TEMA 28. Arquitectura de ordenadores. (Transversal).

- El ordenador.
- Hardware y Software.
- Como funciona un ordenador.
- Visión global de un PC.
	- La placa base y el microprocesador.
	- Conectores, puertos y tarjetas de expansión.
	- Memoria. Sistemas de almacenamiento.
	- Otros sistemas de almacenamiento.
	- Ejercicios de Capacidad de Almacenamiento.

TEMA 29. Tecnologías de la Información y de la comunicación. (Transversal) Correo electrónico gmail: docs, picassa etc.. Navegadores y complementos. Plataformas de trabajo colaborativo: MOODLE. Blogs y webs.

\* Los temas 9, 27, 28 y 29 serán transversales, es decir que cuando necesitemos un concepto de los mismos lo utilizaremos.

\* El tema 21 y 27 se introducen de cara a que en las prácticas, el alumno tenga los conceptos básicos de lenguaje audiovisual. Tendría también un carácter transversal. Nos apoyaremos en análisis de fotografías de la prensa diaria e informativos de televisión.

\* El tema 29 de TICs se introduce para mejorar la comunicación entre todos los que trabajamos la asignatura, profesores y alumnos a modo de plataforma virtual a través del correo de gmail, y en plataforma real MOODLE de la uva.

#### Programa Práctico

Programa de prácticas:\*

TECNOLOGÍA DE LOS MEDIOS AUDIOVISUALES. PROGRAMA DE PRÁCTICAS.

El programa de prácticas no está cerrado. La intención de esta asignatura es que el alumn@ tenga posibilidades de iniciarse en la operatividad de recursos tecnológicos audiovisuales que pueda utilizar en su futuro profesional.

La juventud de la licenciatura determina la limitación de recursos para hacer grandes cosas en la práctica. La atención a unos grupos tan numerosos también cercena de forma importante la organización de prácticas.

PRÁCTICAS.

Los alumnos y alumnas deben realizar tres prácticas obligatoriamente. La práctica de tratamiento digital de imágenes, PhotoShop, es obligatoria, y elegirá dos más a modo de itinerario formativo de las siguientes:

1. PRÁCTICAS DE TOMA FOTOGRÁFICA.

2. PRÁCTICAS DE SONIDO. Edición de un informativo de 5 minutos.

3. PRÁCTICAS DE FOTOGRAFÍA DIGITAL: TRATAMIENTO DE IMÁGENES. PHOTOSHOP. (OBLIGATORIA CON EXÁMEN FINAL)

4. PRÁCTICAS DE TELEVISIÓN I: Toma de cámara y edición de una noticia.

#### 5. PRÁCTICAS DE TELEVISIÓN II: Realización de un informativo.

### 6. TRABAJO SOBRE ASPECTOS PROPIOS DE LA ASIGNATURA.

 Estos trabajos versarán sobre aspectos de los contenidos de la asignatura o de su relación con los estudios de Periodismo. Puede ser de un autor y por tanto de un libro o ponencia, o sobre los contenidos de otras asignaturas de Tecnología Audiovisual de otras facultades.

7. OTRAS PRÁCTICAS A PROPUESTA DEL ALUMNO O ALUMNA.

------------------------------------------------------------

## ACTIVIDADES PRÁCTICAS.

Corresponden a las explicaciones de cada práctica. Son contenidos generales a evaluar independientemente que el alumno haya elegido esa práctica. Además existen otras no relacionadas con el programa de prácticas sino con los contenidos generales de la asignatura. Se realizarán fundamentalmente en el aula multimedia de Periodismo los martes.

a) El correo de Gmail: configuración, docs, picasa, redireccionamiento del correo institucional de la UVA, etc..

- b) La plataforma MOODLE.
- c) Favoritos de firefox y demás complementos.
- d) Wikis, blogs..
- e) Prácticas de toma fotográfica
- f) Prácticas de edición de sonido: podcast y audacity.
- g) Prácticas de toma con cámara de video.
- h) Prácticas de iluminación.
- i) Prácticas de edición de video.

j) Análisis de fotografías publicadas por la prensa diaria. (Estos análisis realizarán en el aula de teoría comentando el diario El País que se distribuye en el Centro durante el primer trimestre, serán sesiones de 15 minutos.) ------------------------------------------------------------

## OTRAS ACTIVIDADES PRÁCTICAS

- VISITAS A MEDIOS DE COMUNICACIÓN.
- VISITAS A EXPOSICIONES.
- CONFERENCIAS DE PROFESIONALES

------------------------------------------------------------

Algunas prácticas requerirán de tiempo extra de trabajo por las mañanas, en concreto el miércoles, excepcionalmente el viernes, a partir de las 11,30, sería un horario disponible. Cuando se requiera esta necesidad horaria por el requerimiento de luz natural o uso del estudio de televisión que solo está disponible en horario matinal, esas horas se compensarán con horas del jueves.

El trabajo de sonido, voluntario, requerirá de una alta disposición respecto a los medios informáticos, por estar muy cercano al e-lerning, aprendizaje a través de Internet: se dan unas pautas, el alumno sigue instrucciones de auto aprendizaje, se baja los programas necesarios, se autoforma y realiza la práctica.

Este año se prevé una coordinación con la asignatura "Géneros Informativos y Producción en Radio y Televisión."

La práctica 3 de tratamiento de imágenes es de larga duración y se realizará durante una hora semanal al menos del segundo cuatrimestre

En la organización de las prácticas, si fuera necesario hacer grupos, los miembros de cada grupo pueden compartir el elemento tecnológico, como la cámara fotográfica, siendo el producto tecnológico, las fotos, individual. Se explicará la organización de cada práctica y se admitirá cualquier sugerencia que se observe interesante, y modificar dicha organización, y por tanto su evaluación.

Las prácticas de televisión se organizarán en grupos. Estas prácticas están supeditadas a disponibilidad organizativa y por tanto se pueden suspender si esta organización no responde a nuestras necesidades.

El alumno no presencial puede realizar las prácticas 2,6 o 7 con más facilidad, la de PhotoShop es obligatoria y tendrá que responder a un examen práctico como todos. --------------------------------------------------------

PROGRAMA DE PRÁCTICAS DE FOTOGRAFÍA DIGITAL: TRATAMIENTO DE IMÁGENES. PHOTOSHOP.

 Las prácticas de photoshop tienen por fin dar al alumno unas bases de manejo del programa que hoy en día es piedra angular en el tratamiento digital de imágenes.

La finalidad de estas prácticas es la de dotar al alumno de los conocimientos para realizar el tratamiento de una imagen atendiendo a los siguientes parámetros y herramientas:

Formato Tamaño Resolución Espacio de Color Exposición **Contraste Enfoque** Corrección de desperfectos en la imagen (polvo y pelillos)

Para luego profundizar es estos aspectos mediante la utilización de Herramientas de selección Filtros Trabajo con capas

Tras la finalización de las prácticas el alumno ha de ser capaz de tratar una imagen y de ser incluso mediante la gestión por capas de realizar montajes básicos como pueden ser el diseño de la carátula de un cd, dvd o libro, un cartel...

#### Evaluación

Método y criterios de evaluación:\*

El profesor responsable de la asignatura es Juan Carlos González.

La ponderación para la evaluación continua es 50% prueba escrita y 50% las tres prácticas.

El primer examen parcial se realizará en febrero en fechas reservadas.

El segundo examen parcial se realizará en junio; el mismo día y a continuación habrá un examen de recuperación del primer parcial.

En septiembre el examen será global, pudiéndose incluir materia de las prácticas. La nota de corte o mínima de estos exámenes teórico-procedimentales para poder hacer cualquier media es de 4 sobre 10 puntos. La nota media mínima para aprobar la asignatura es 5. En septiembre se tendrá en cuenta los trabajos prácticos presentados para la evaluación continua de junio.

Estos exámenes tendrán al menos un 50% de preguntas tipo test si tenemos una disposición de aula adecuada.

Las prácticas obligatorias tendrán una evaluación que pesará sobre la nota cuatrimestral en un porcentaje que tendrá como criterio principal, que determinará el profesor, el número de clases efectivas de cada práctica, y se podrá fijar un día y hora para hacer la prueba de destrezas evaluable.

En principio solo afecta esta norma a las prácticas de Photoshop, con una duración un día al menos a la semana ubicadas en el segundo cuatrimestre fundamentalmente. El responsable de esta práctica es el profesor Fernando Blanco.

Las prácticas opcionales de fotografía, sonido y televisión son costosas en tiempo, por ello su mejor nota sobre 10 se sumará con un peso del 10% de la nota a la nota media final, de esta forma el esfuerzo "a mayores" se compensa con una nota en el mismo sentido. Por ejemplo si un alumno tiene de media un 7, y ha realizado las prácticas de fotografía con una calificación de 8 y de sonido con un 6, su nota final sería de 7,8 al sumarse la nota más alta. Si un alumno quiere realizar más prácticas de las exigidas esa nota se sumará con una ponderación del 10% a la nota final.

La selección de alumnos que puedan acceder a realizar dichas prácticas opcionales la realizará el profesor; si éste estima que algún alumno incumple alguna norma dada se le excluirá de dichas prácticas a todos los efectos.

- MILLERSON, G., "Técnicas de producción y realización", ed. IORTV.
- D. BENSOUAN, "Reproducción del Sonido", ed. IORTV.
- MONOGRAFÍA M-5: "Introducción al Sonido", ed. IORTV.
- MONOGRAFÍA M-12: "Sonido (Mesas de Audio, micrófonos y distorsiones). IORTV
- CURSO BÁSICO DE SONIDO. TOMO I, IORTV.

-CURSO BÁSICO DE SONIDO. TOMO II, IORTV.

- MONOGRAFÍA M-2 : "Estructura de la imagen de televisión", ed. IORTV.